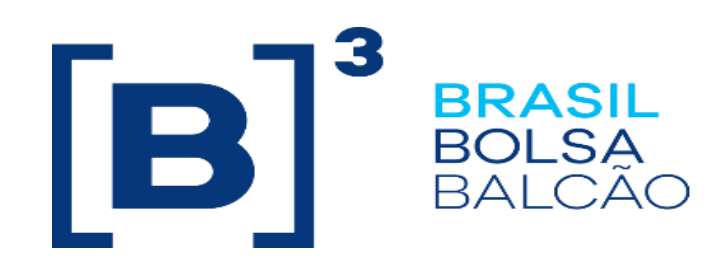

# **Binary EntryPoint Order Routing**

## Certification Script

Versão: 1.3 Last Modification: January 10, 2023

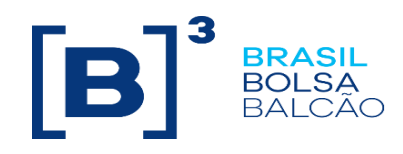

#### **Contact Details**

Trading Certification

- o **tradingcertification@b3.com.br**
- o +55 11 2565-5023

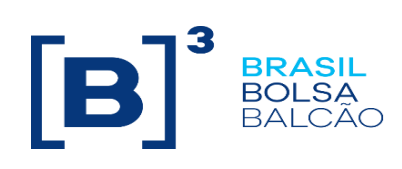

## Content

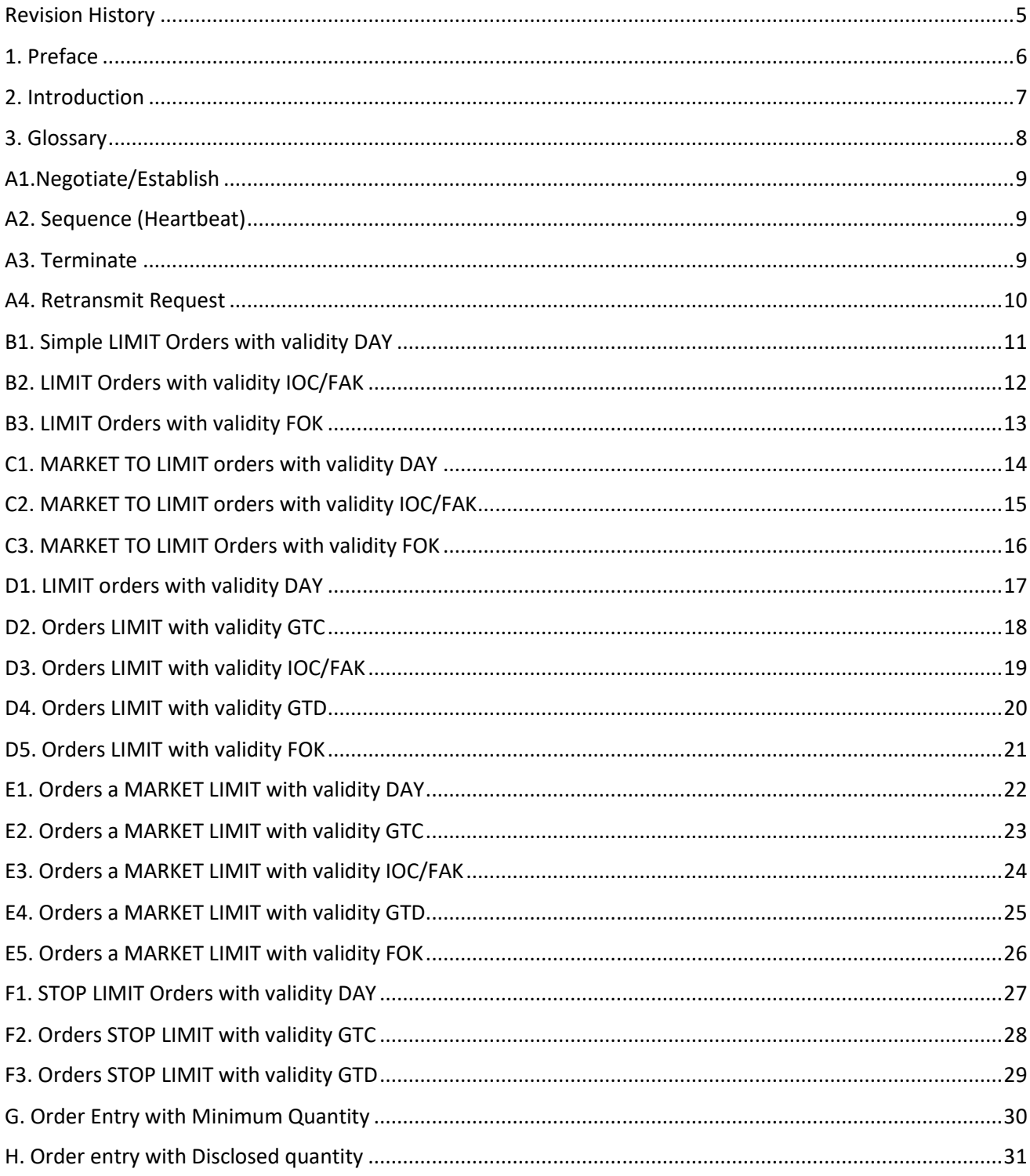

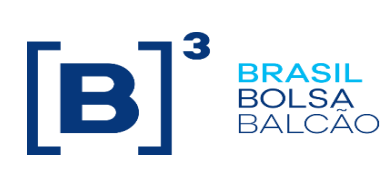

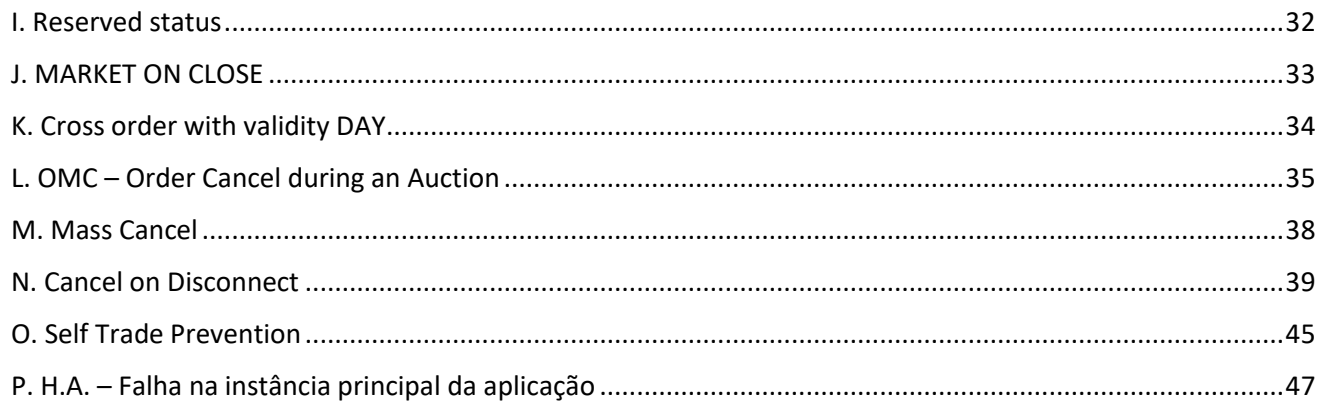

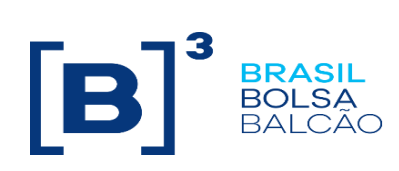

## <span id="page-4-0"></span>**Revision History**

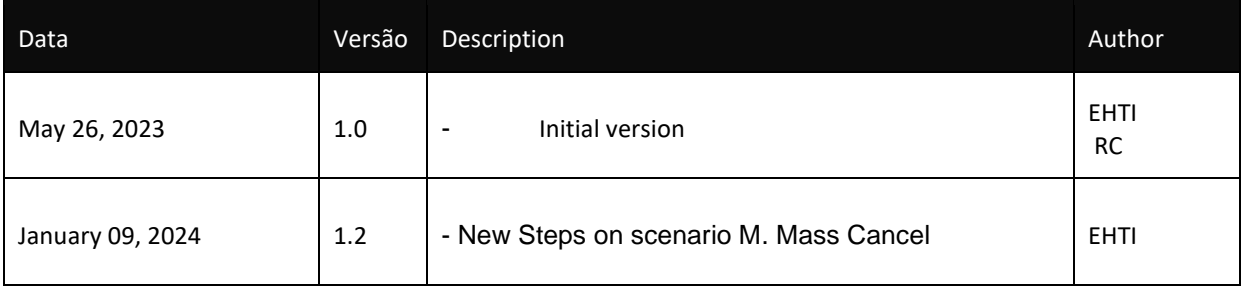

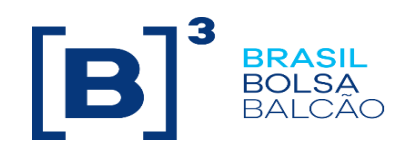

#### <span id="page-5-0"></span>**1. Preface**

This document describes the series of tests that qualify a third-party institution to connect to B3 for the purpose of routing orders for Derivatives and Equities segments).EntryPoint Simple Binary Encoding (SBE) in version 1.0 Little Endian based on FIXP.

FIXP é technical specification for an electronic communication of high-performance trade-related message.

It is an open standard managed by members of. [https:/www.fixtrading.org/standards/fixp-online](https://www.fixtrading.org/standards/fixp-online)

This outlines the certification process to route orders through B3 Binary EntryPoint and is provided for third-parties which need trading connectivity with B3.

To request copies of this document, please contact: tradingcertification@b3.com.br

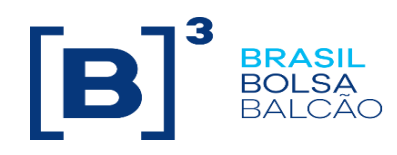

#### <span id="page-6-0"></span>**2. Introduction**

The test scenarios will be executed sequentially, and each one will be available for 15 minutes, this way, the expected results can be verified and initially analyzed in case of failure.

#### **Pré-requirements**

All FIX messages should follow the specification in " BinaryEntryPoint-MessageReference-6.4.2-enUS " e no " BinaryEntryPoint-MessageSpecificationGuidelines" that are available on B3's clients website at: **[https://Customers.b3.com.br/pt\\_br/roadmap/sobre/atualizacao-de-gateway-de-negociacao](https://clientes.b3.com.br/pt_br/roadmap/sobre/atualizacao-de-gateway-de-negociacao-binario.htm)[binario.htm](https://clientes.b3.com.br/pt_br/roadmap/sobre/atualizacao-de-gateway-de-negociacao-binario.htm)**

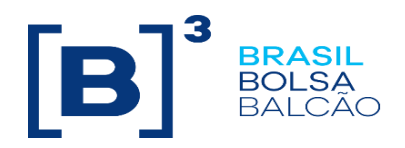

### <span id="page-7-0"></span>**3. Glossary**

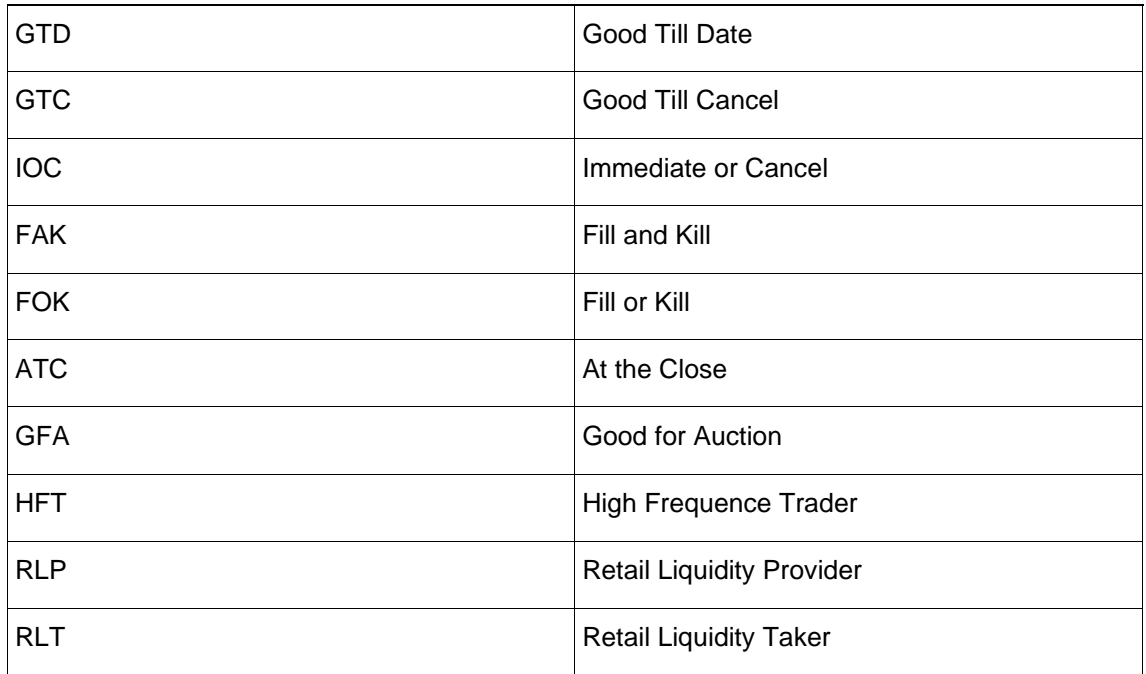

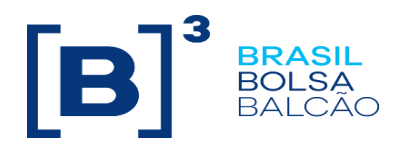

<span id="page-8-0"></span>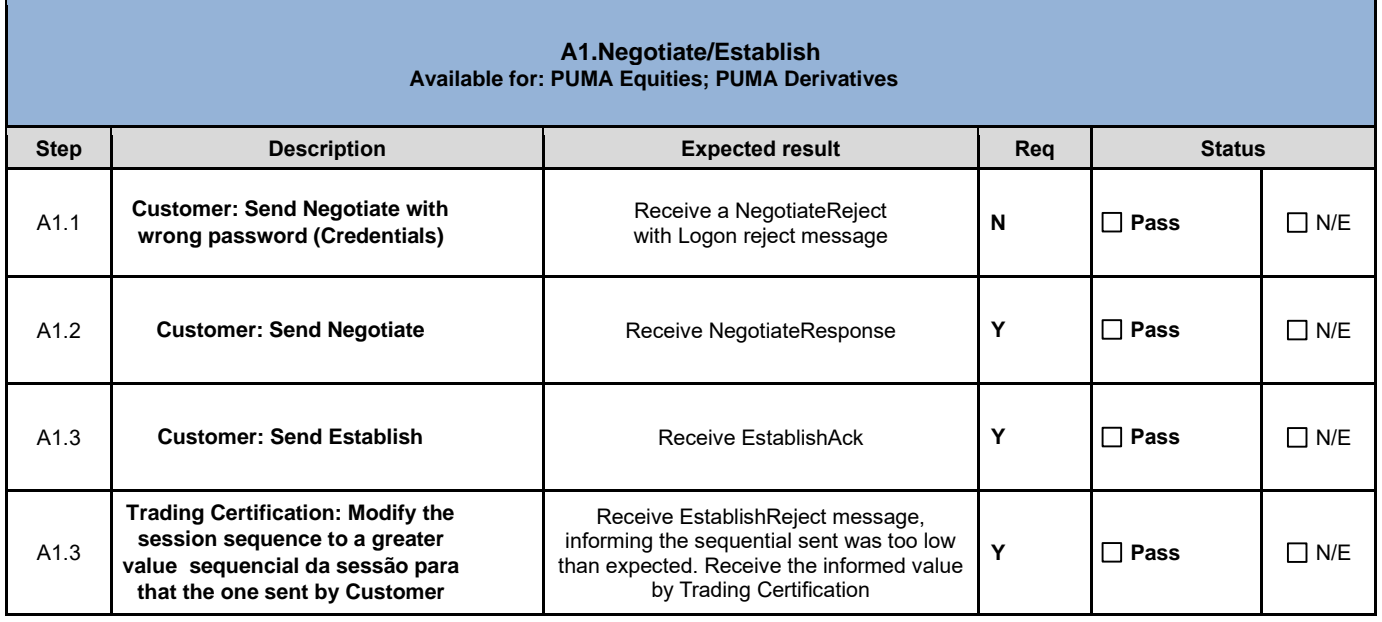

<span id="page-8-1"></span>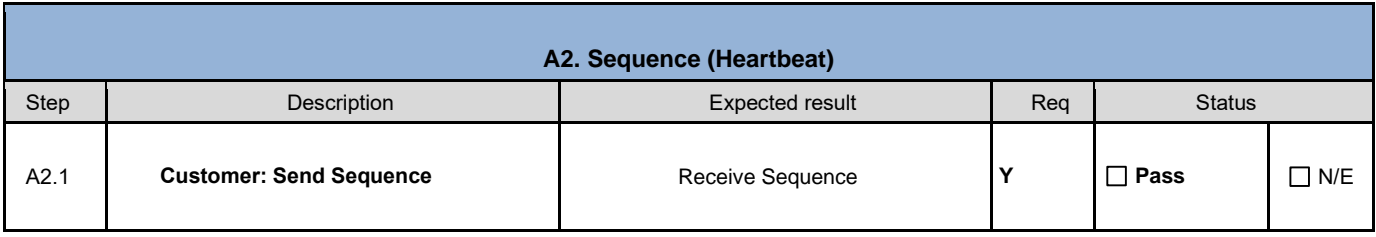

<span id="page-8-2"></span>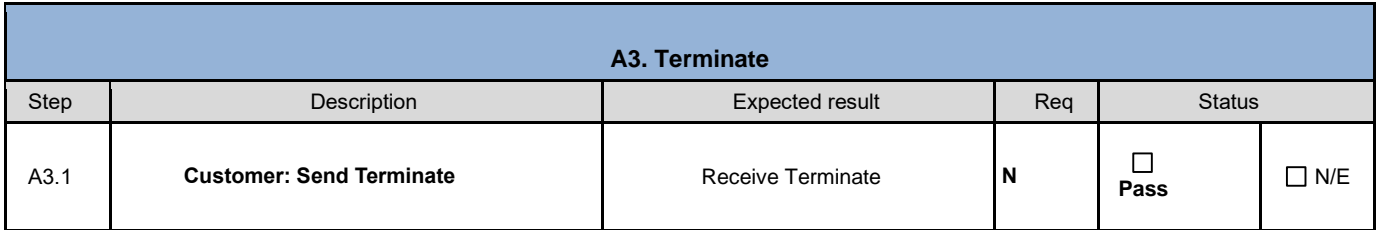

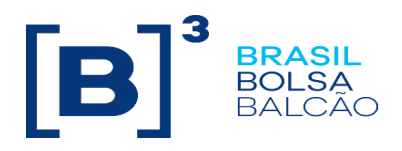

<span id="page-9-0"></span>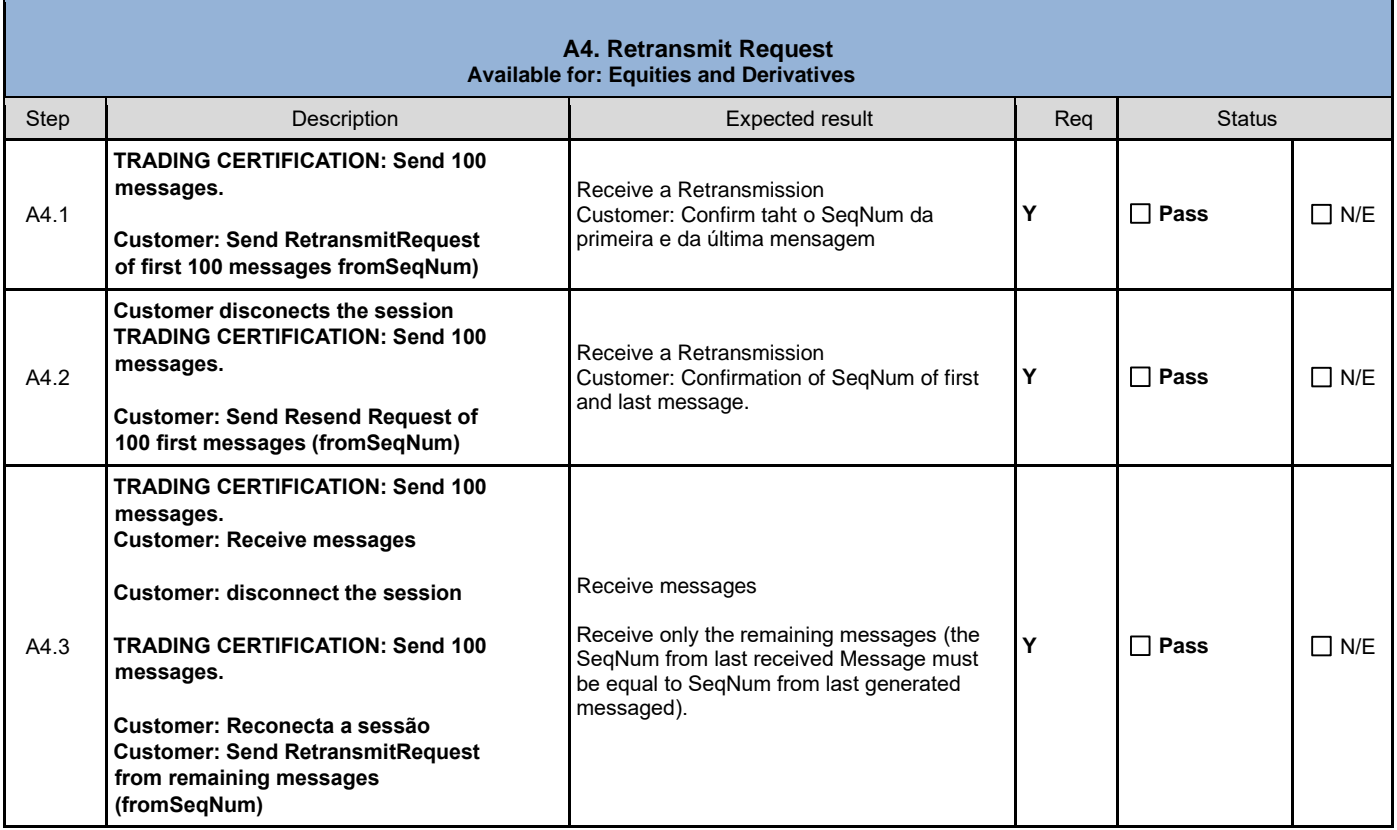

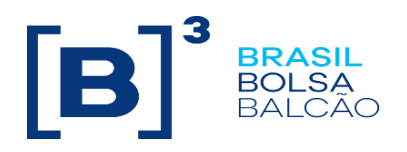

<span id="page-10-0"></span>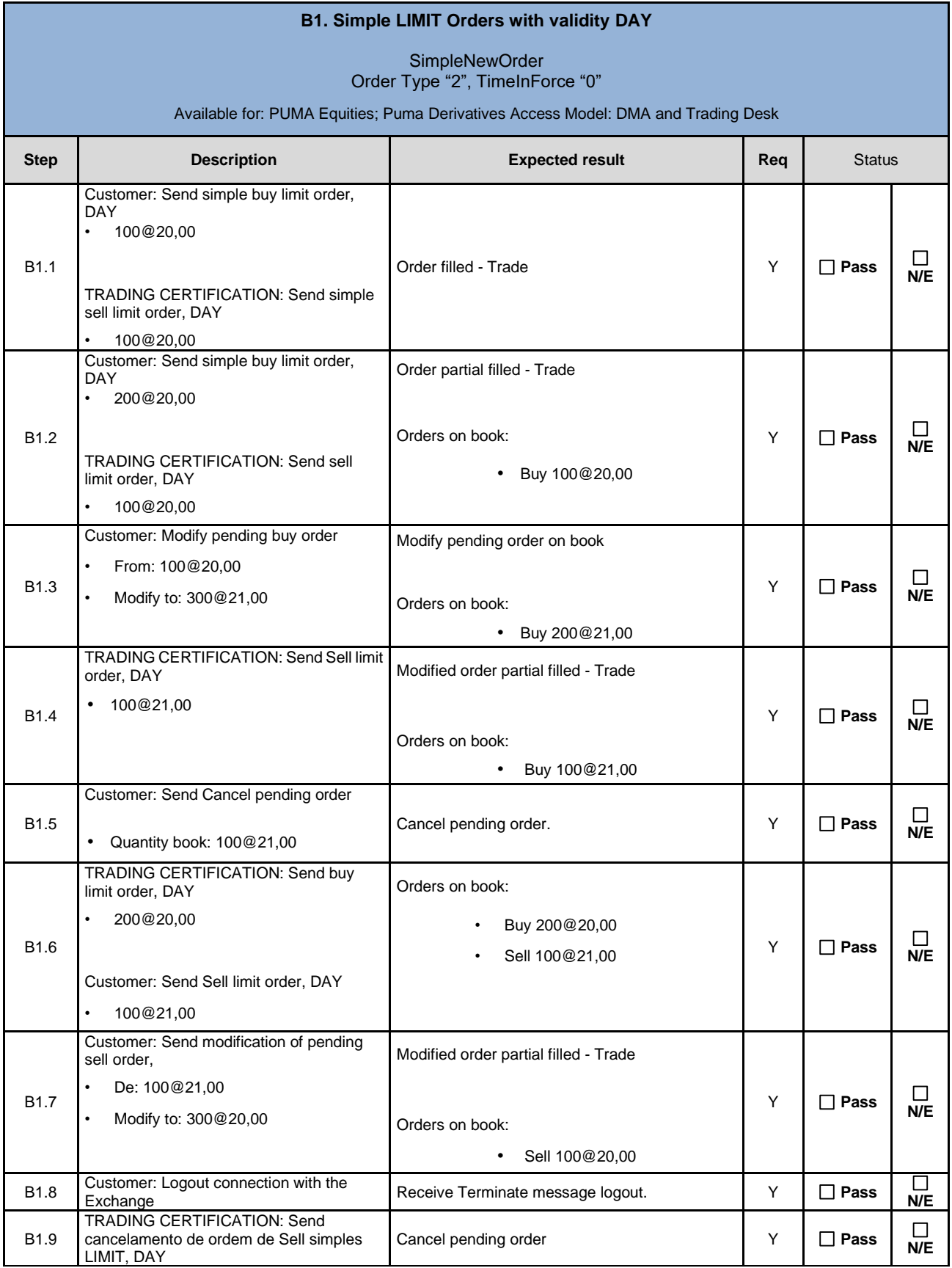

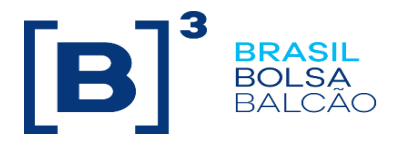

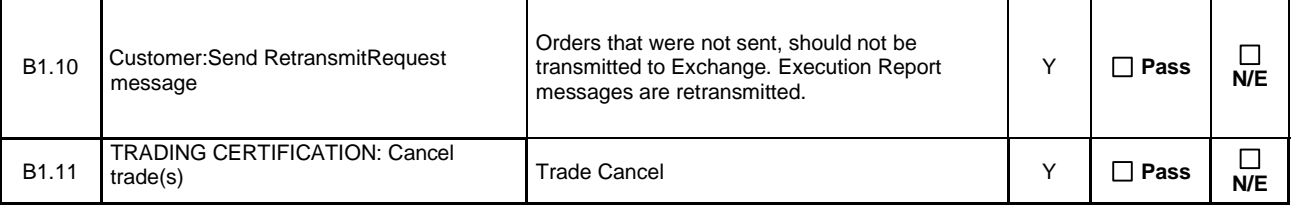

<span id="page-11-0"></span>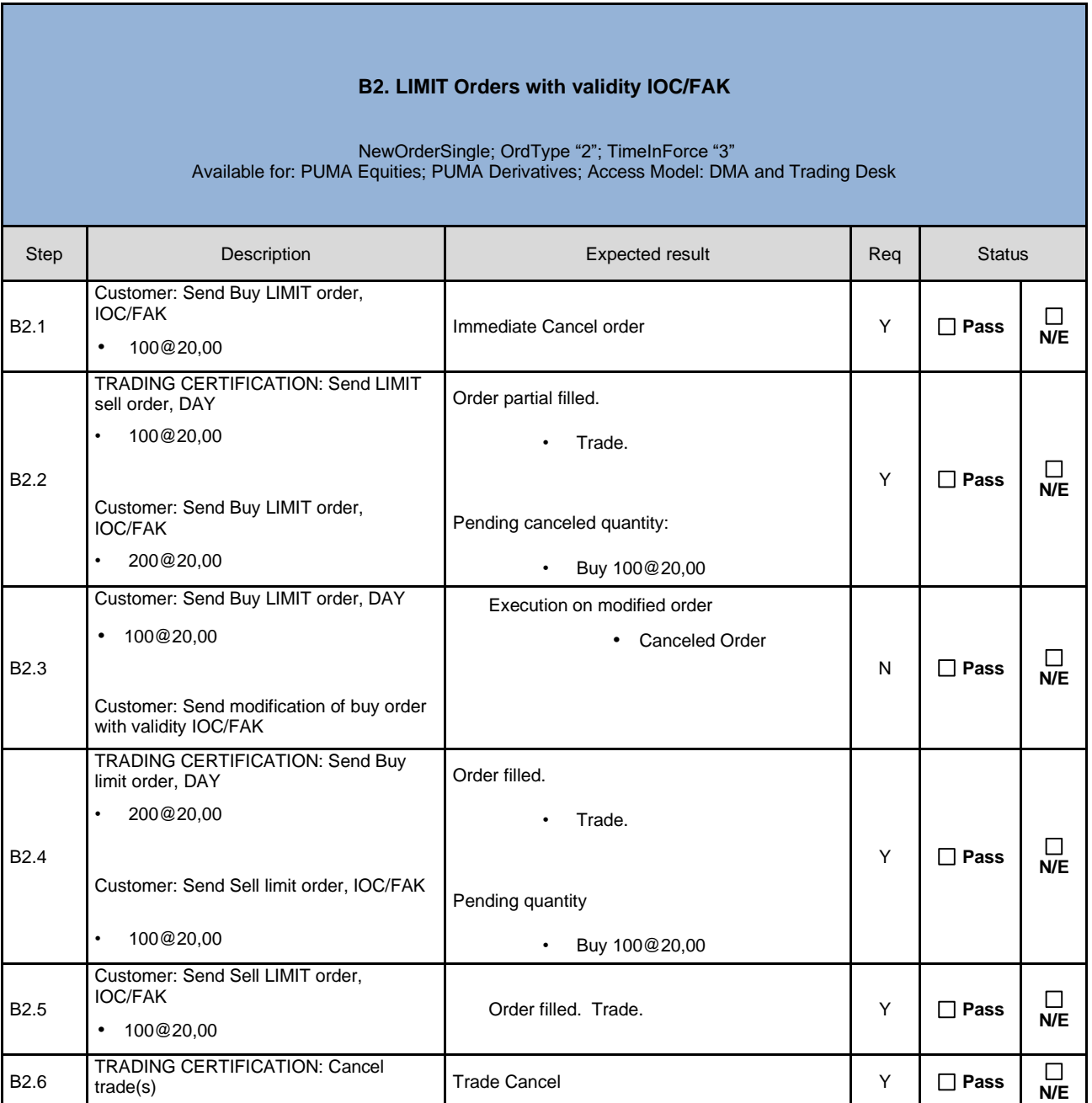

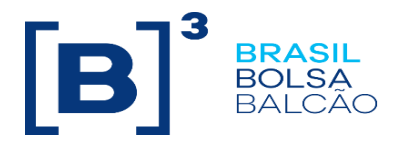

#### **B3. LIMIT Orders with validity FOK**

NewOrderSingle; OrdType "2"; TimeInForce "4" Available for: PUMA Equities; Puma Derivatives Access Model: DMA and Trading Desk

<span id="page-12-0"></span>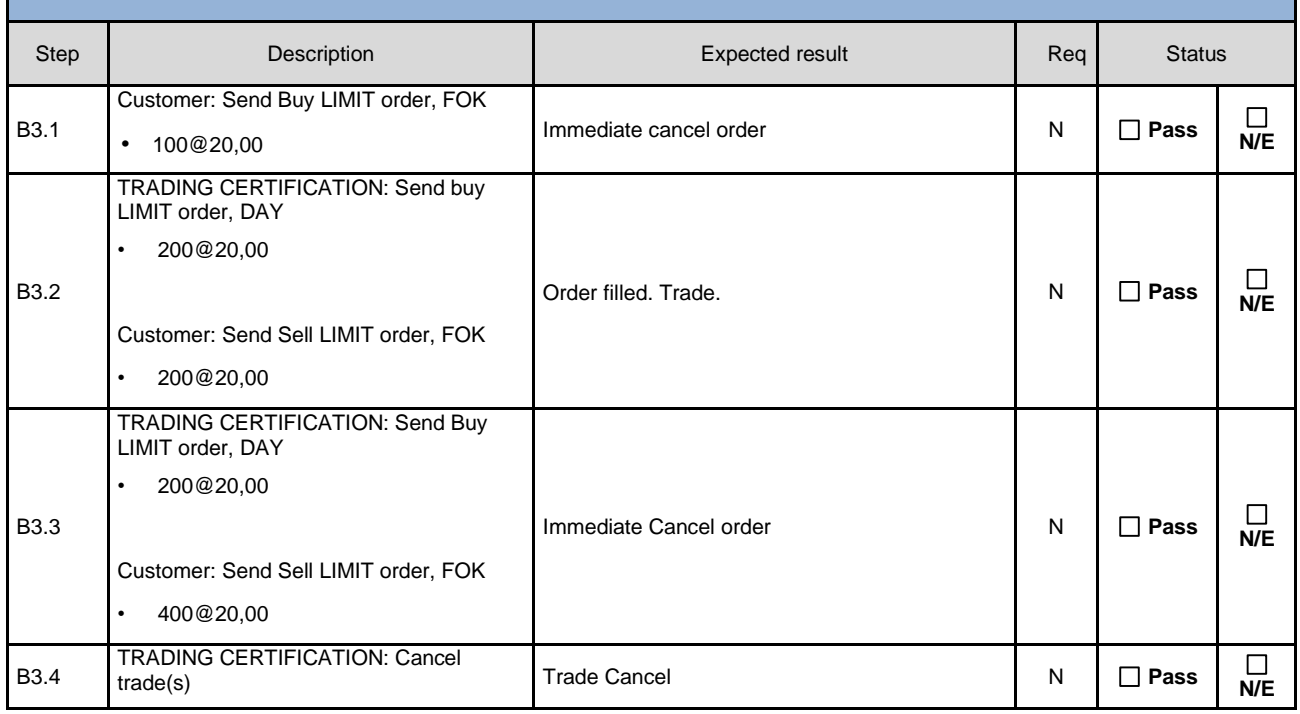

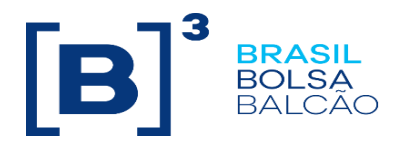

#### **C1. MARKET TO LIMIT orders with validity DAY**

#### NewOrderSingle; OrdType "K"; TimeInForce "0" Available for: PUMA Equities; Puma Derivatives Access Model: DMA and Trading Desk

<span id="page-13-0"></span>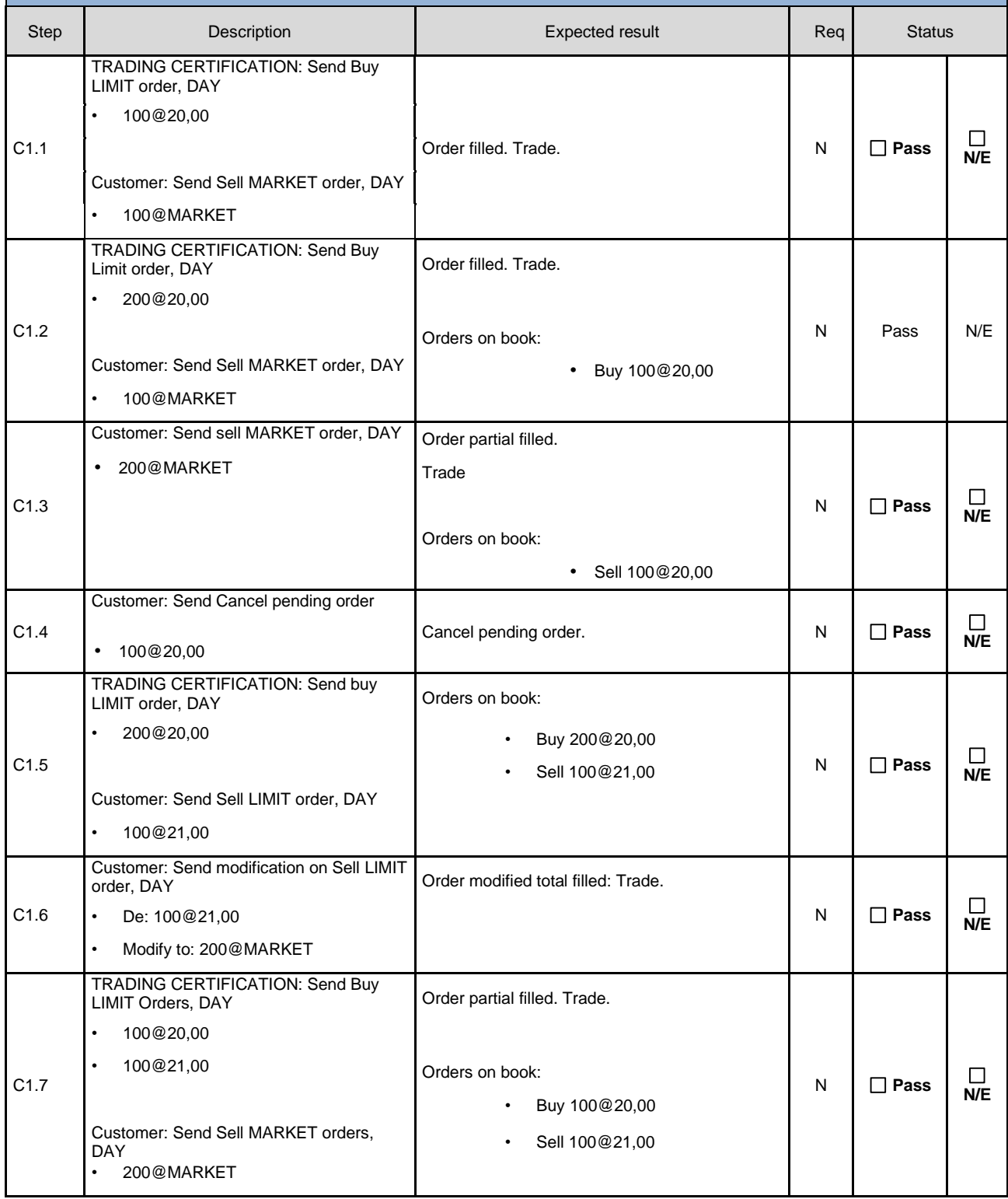

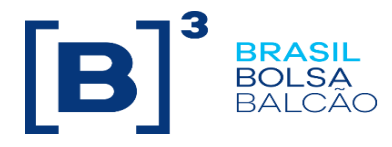

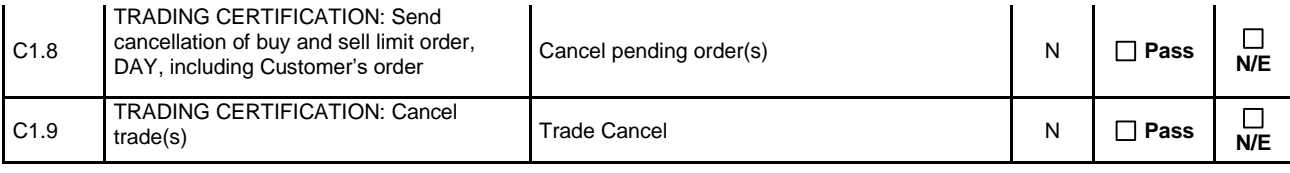

<span id="page-14-0"></span>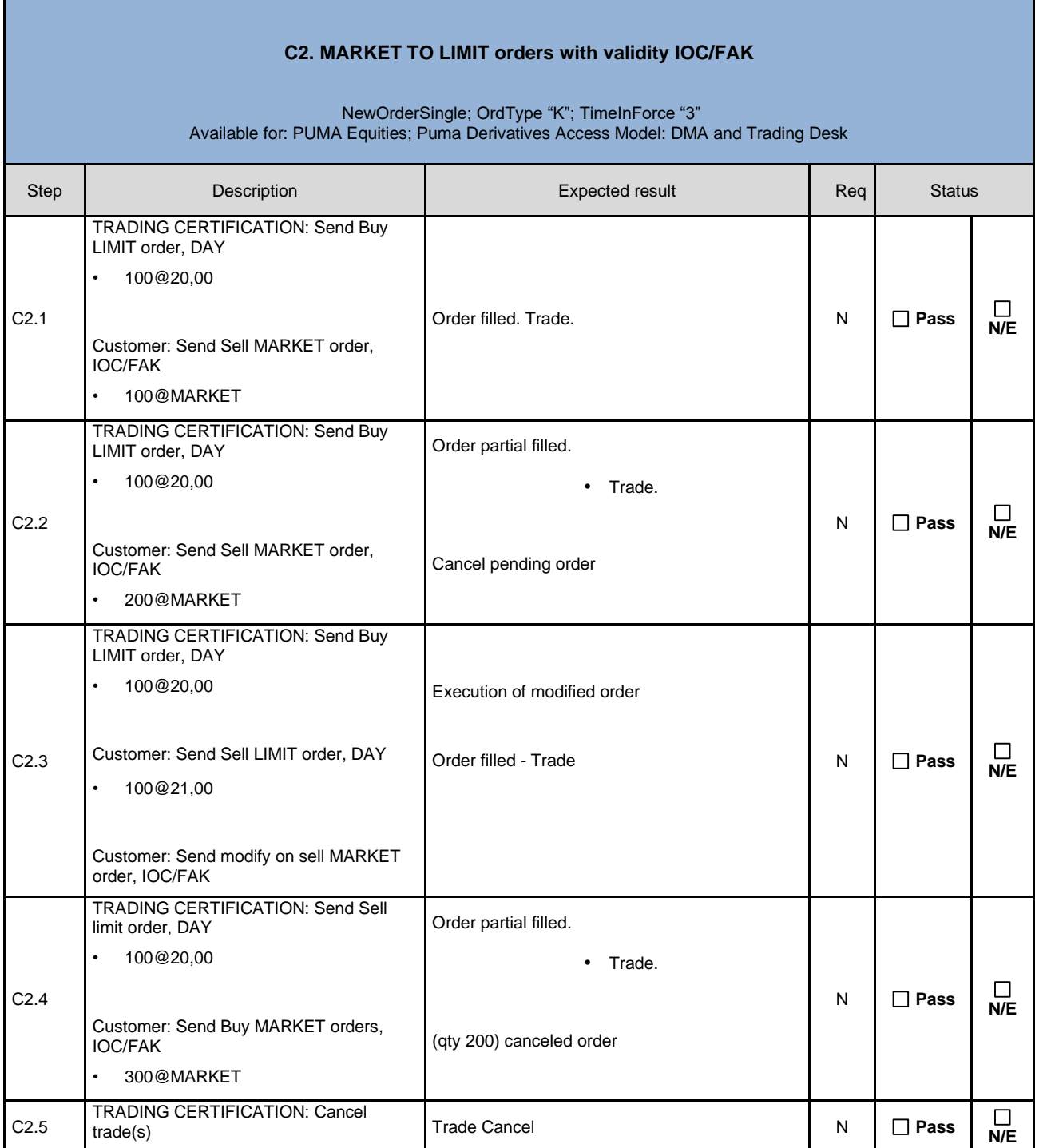

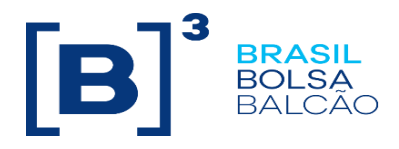

#### **C3. MARKET TO LIMIT Orders with validity FOK**

#### <span id="page-15-0"></span>NewOrderSingle; OrdType "K"; TimeInForce "4" Available for: PUMA Equities; Puma Derivatives Access Model: DMA and Trading Desk Step Bescription **Description Description Expected result** Req Req Status C3.1 Customer: Send Sell MARKET order, FOK Order rejected, once there is no counterparty. N **Pass N/E** • 200@MARKET C3.2 TRADING CERTIFICATION: Send Buy LIMIT order, DAY Order filled. Trade. N N D Pass NE • 100@20,00 Customer: Send Sell MARKET order, FOK • 100@MARKET C3.3 TRADING CERTIFICATION: Send buy limit order, DAY Accepted order then canceled. <br>N **Pass N/E** • 100@20,00 Customer: Send Sell MARKET orders, FOK • 200@MARKET C3.4 TRADING CERTIFICATION: Send Trade Cancel **N D Pass N/E**<br> **N/E D Pass N/E**

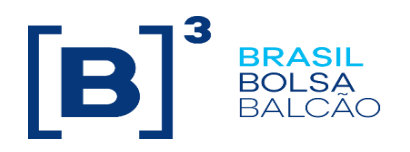

<span id="page-16-0"></span>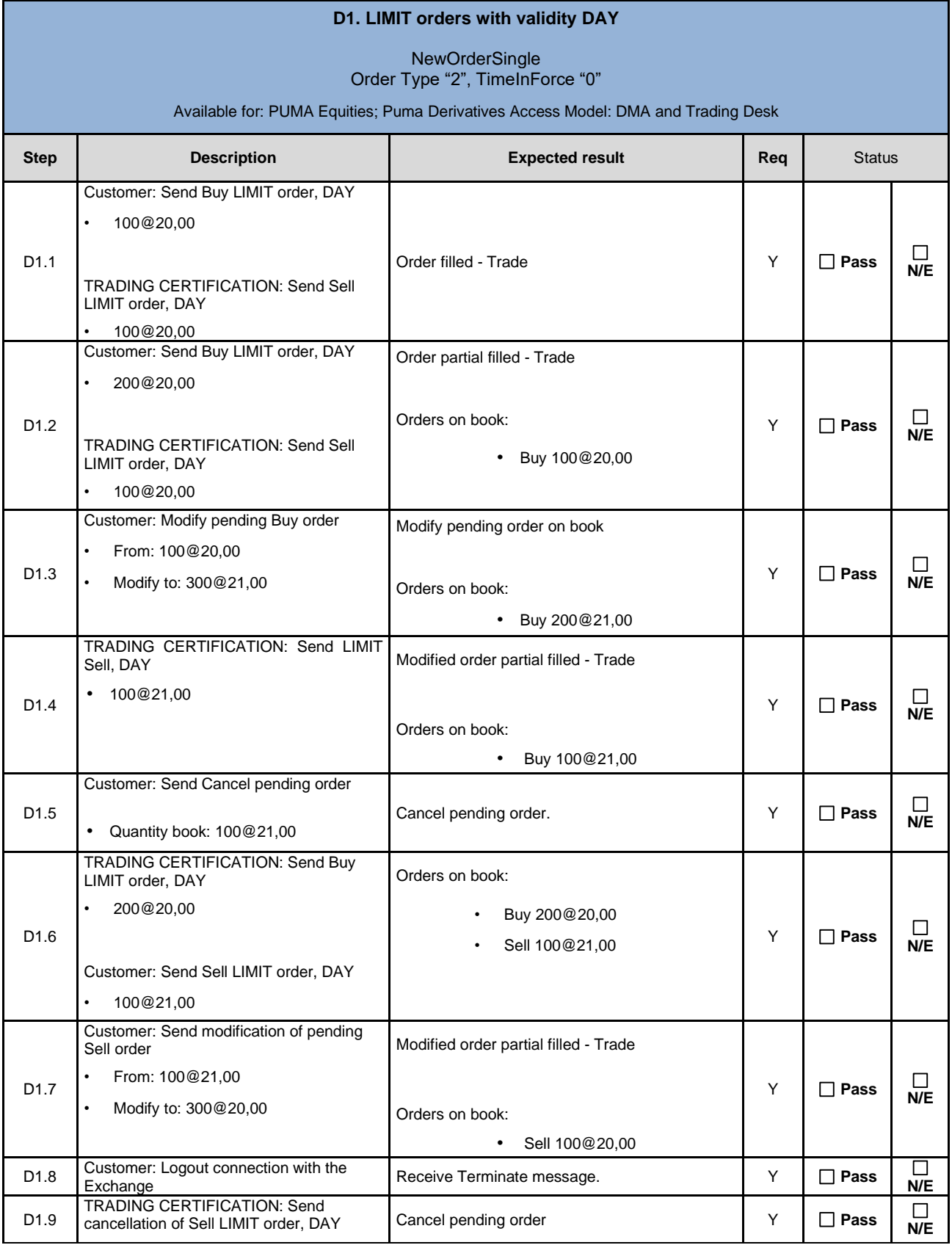

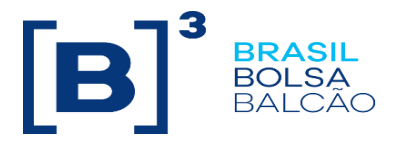

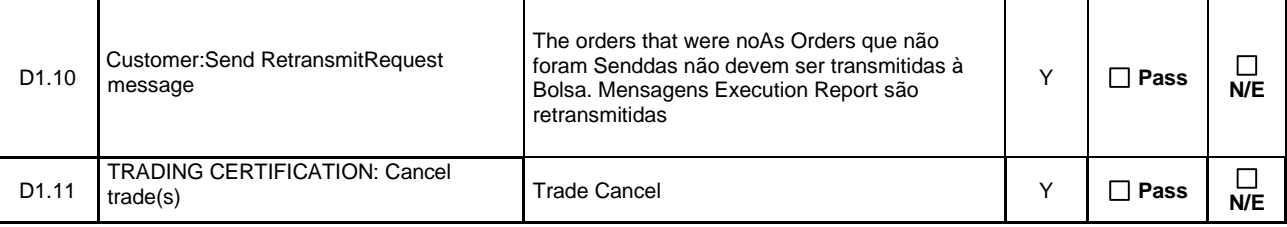

<span id="page-17-0"></span>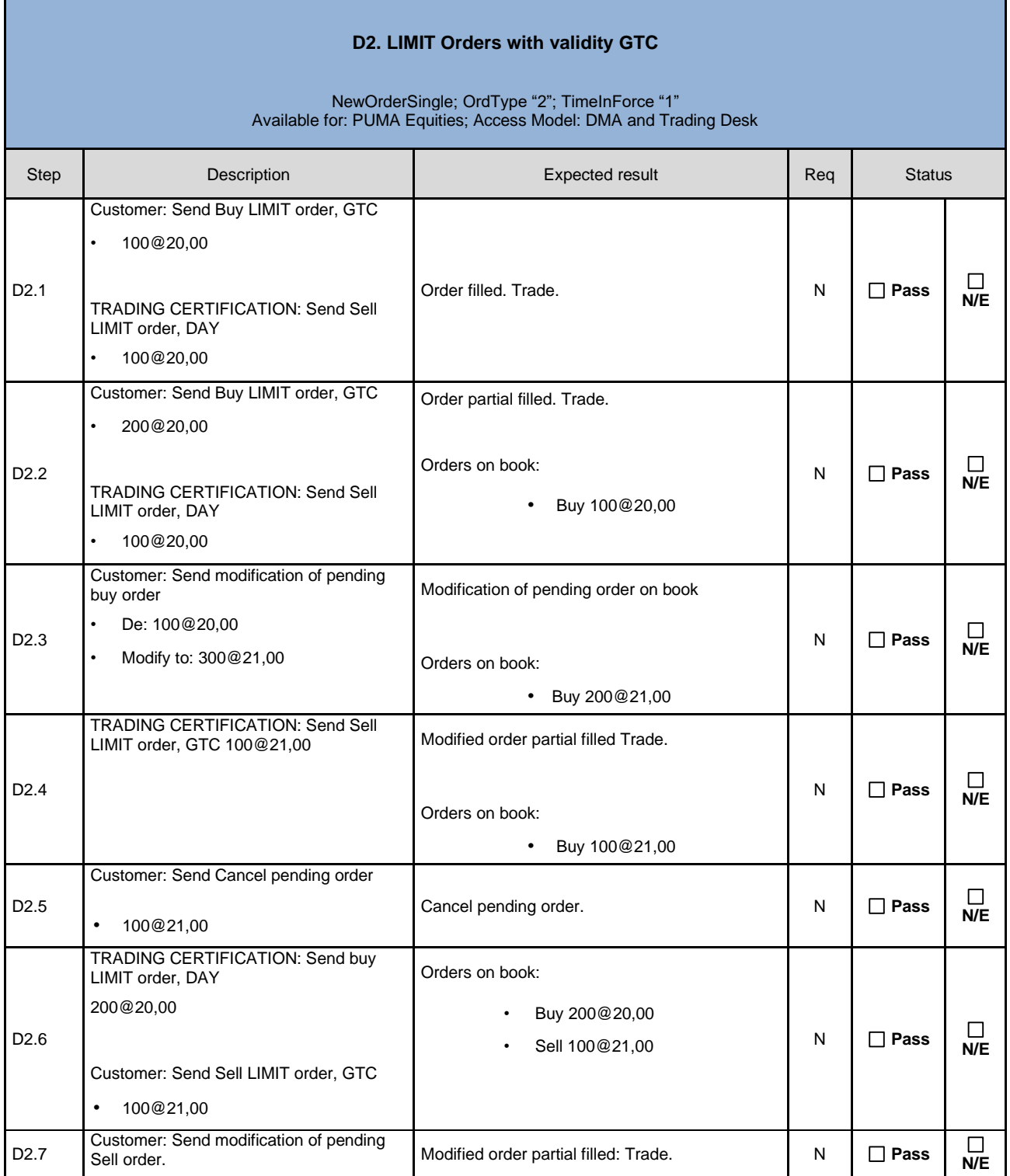

T

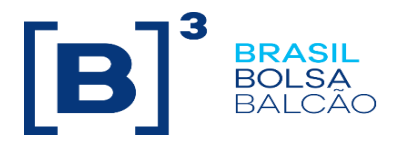

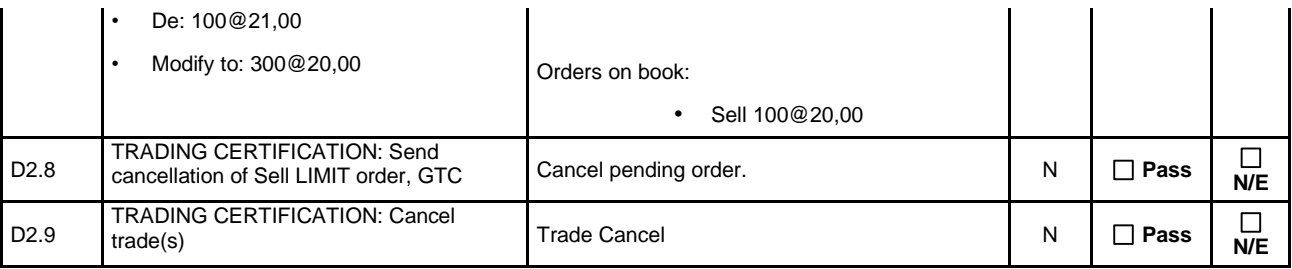

<span id="page-18-0"></span>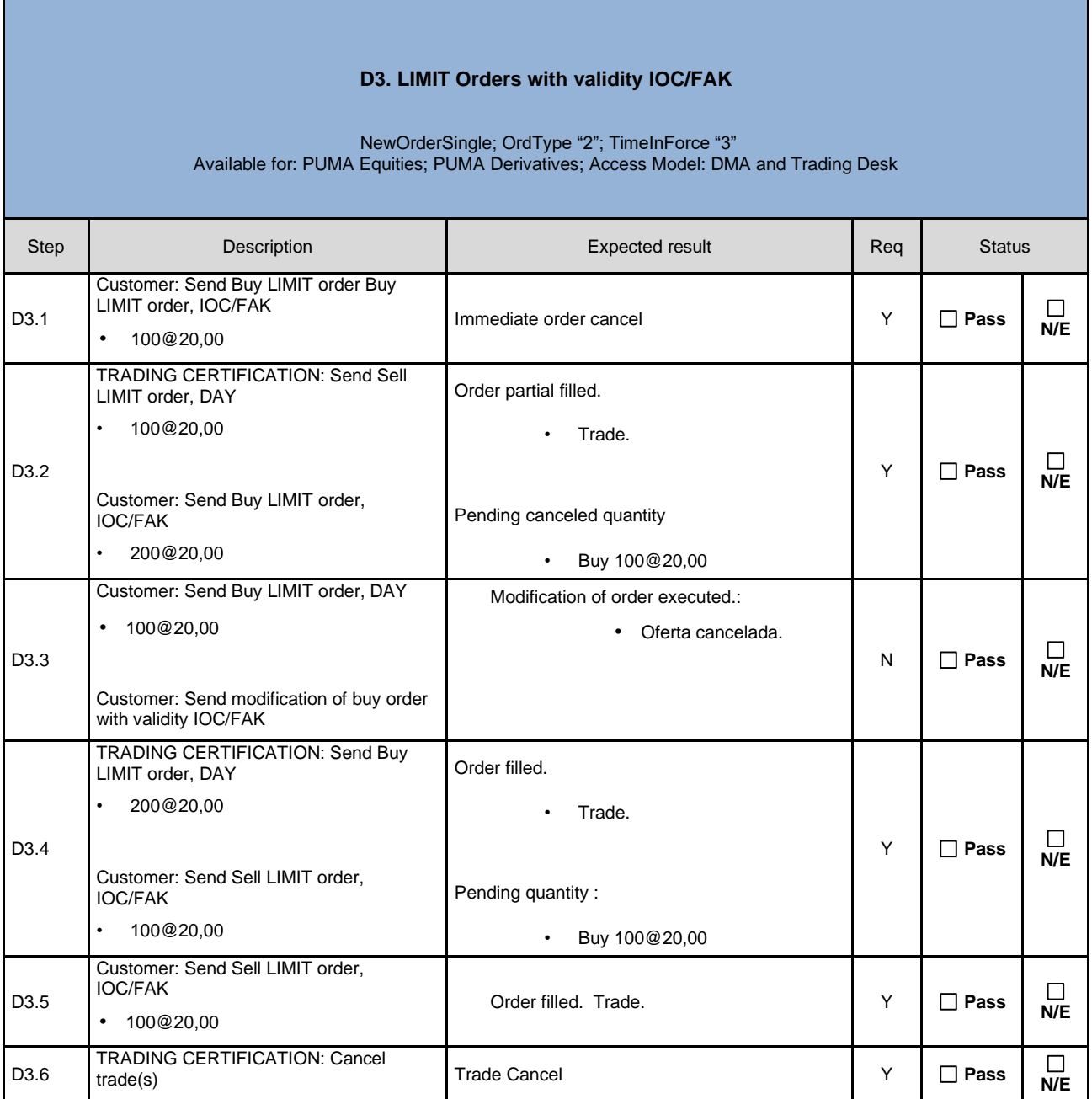

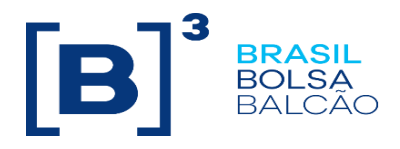

#### **D4. LIMIT Orders with validity GTD**

<span id="page-19-0"></span>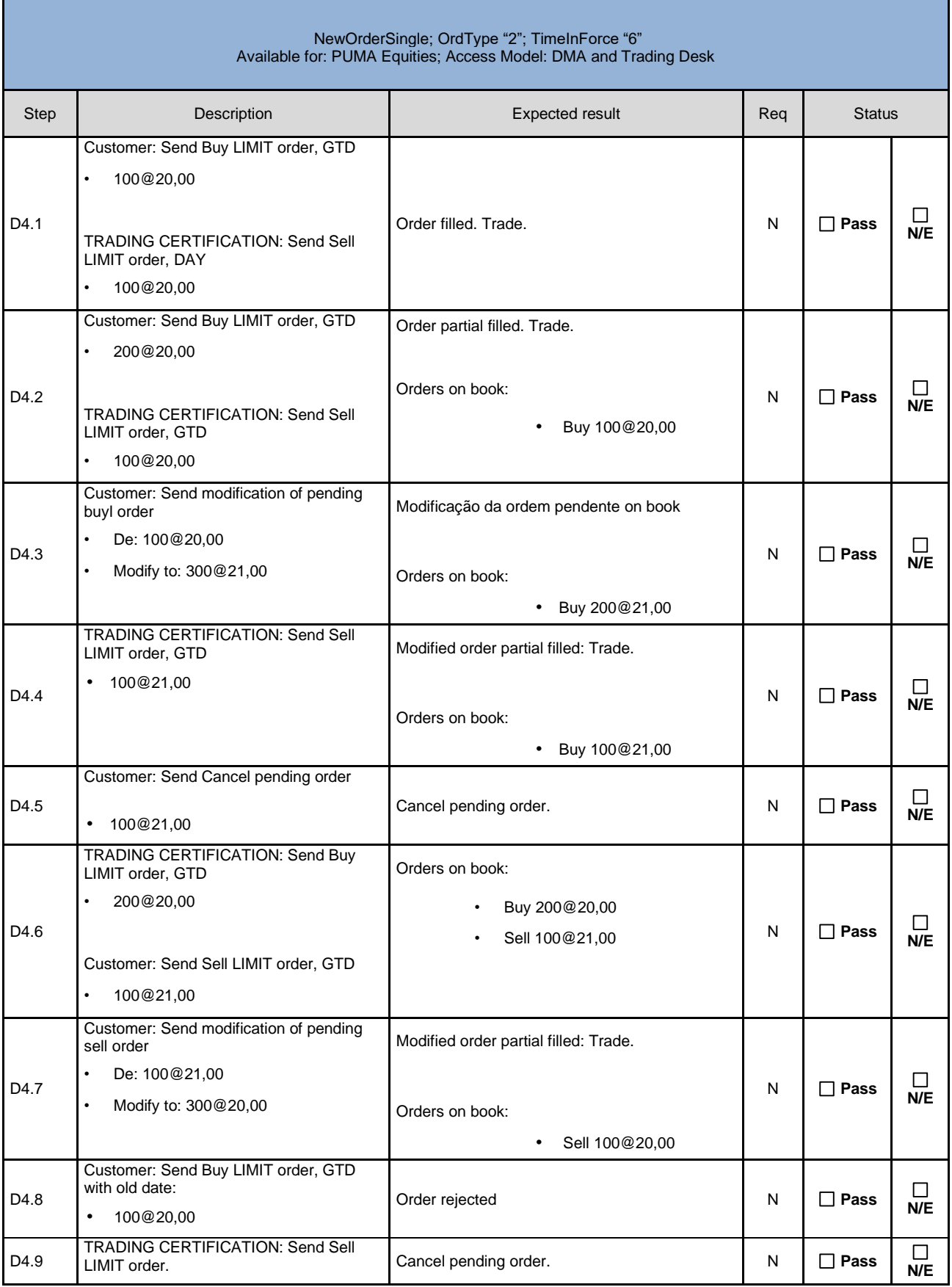

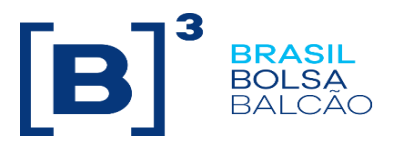

D4.10 TRADING CERTIFICATION: Cancel **Trade Cancel Accord Cancel Accord N** D Pass **N/E**<br>trade(s) **N/E** 

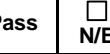

<span id="page-20-0"></span>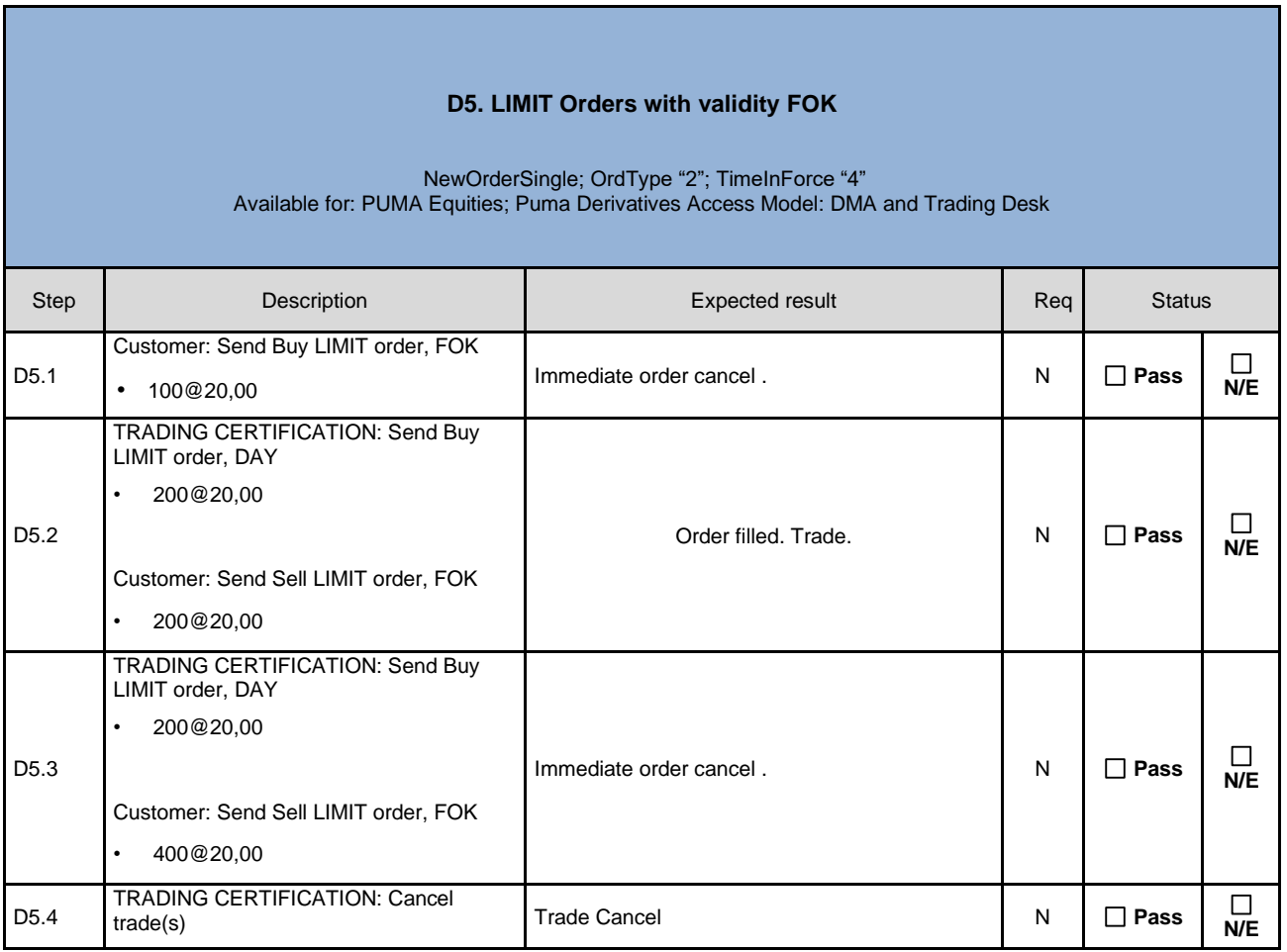

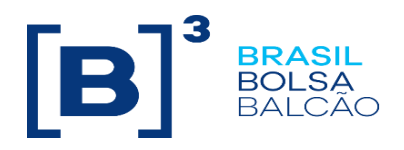

<span id="page-21-0"></span>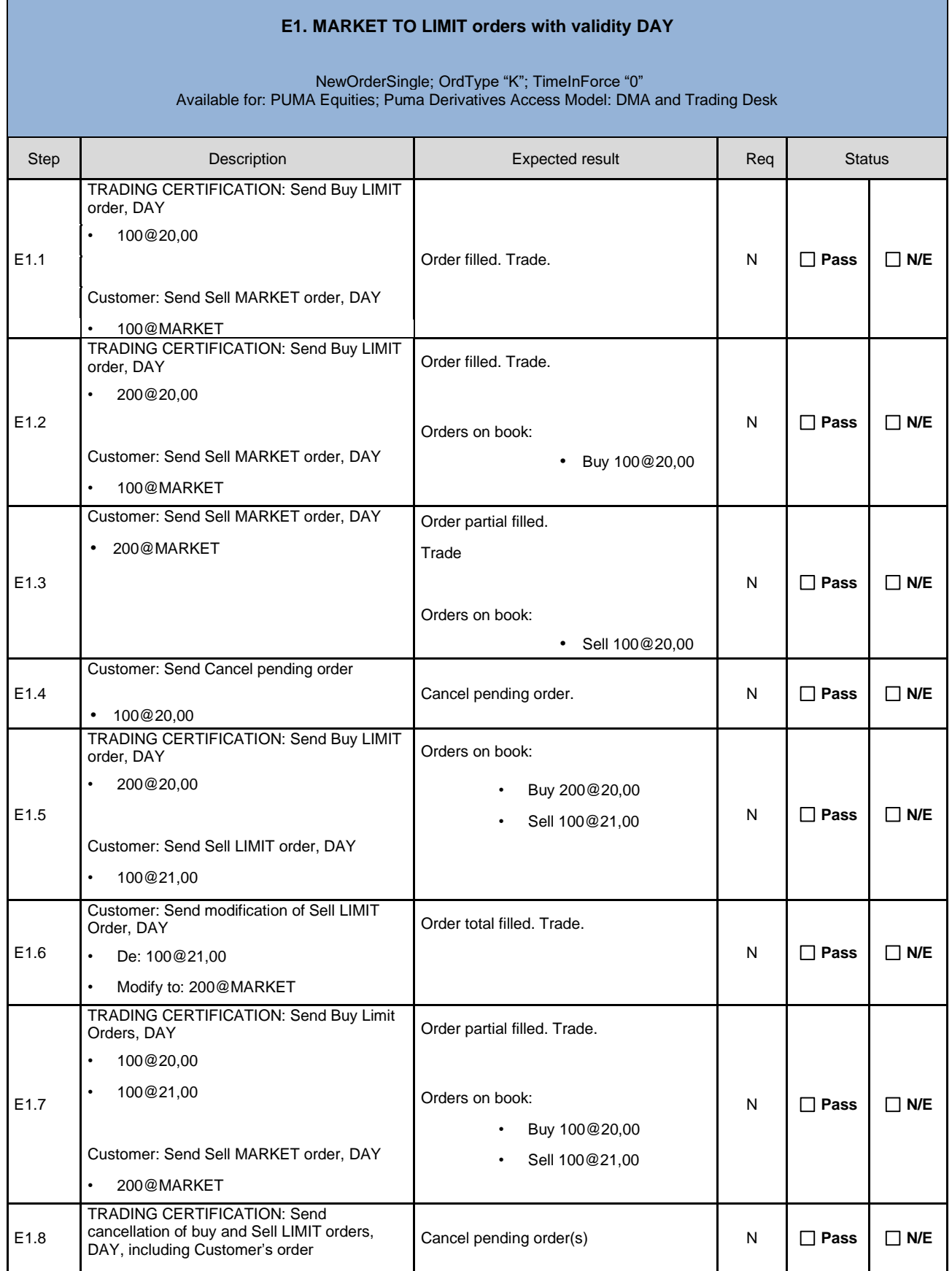

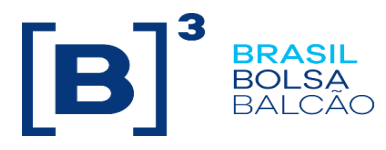

E1.9 TRADING CERTIFICATION: Cancel trade(s)

<span id="page-22-0"></span>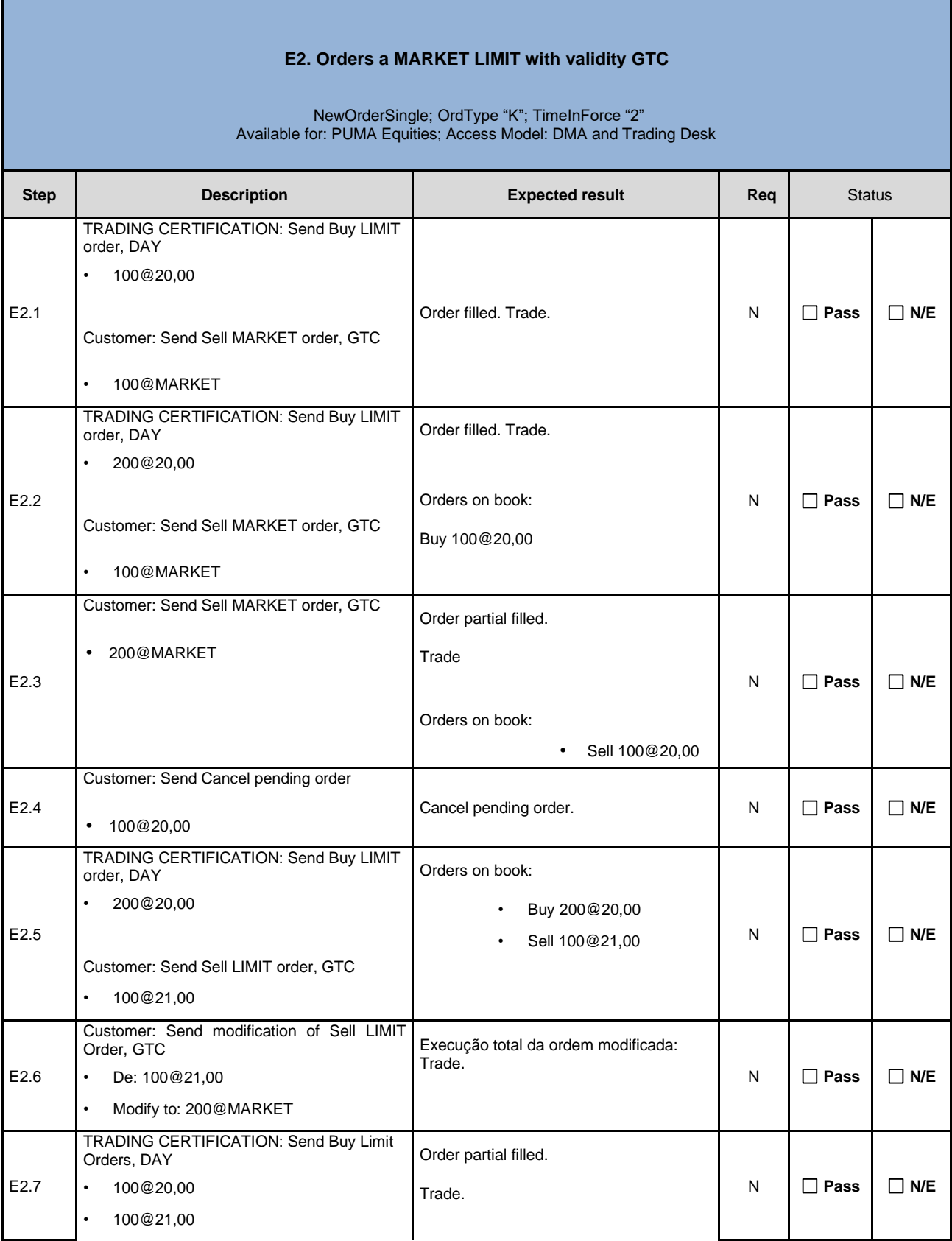

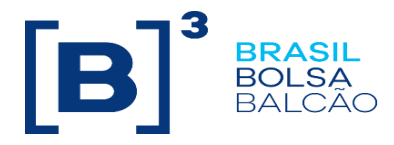

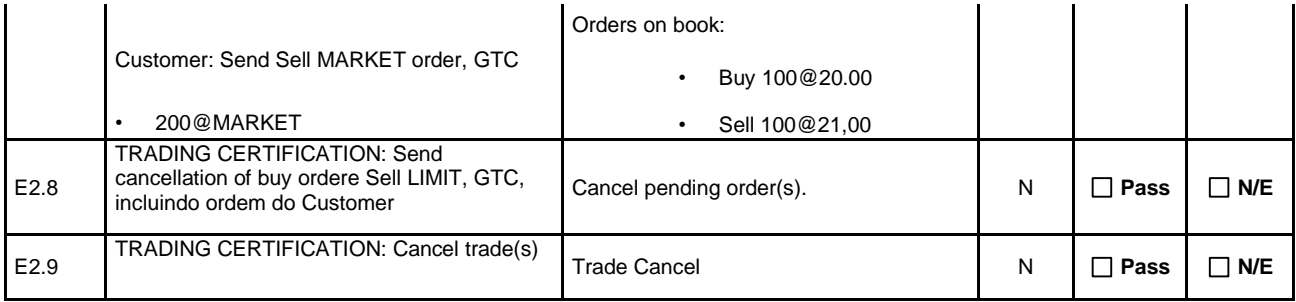

<span id="page-23-0"></span>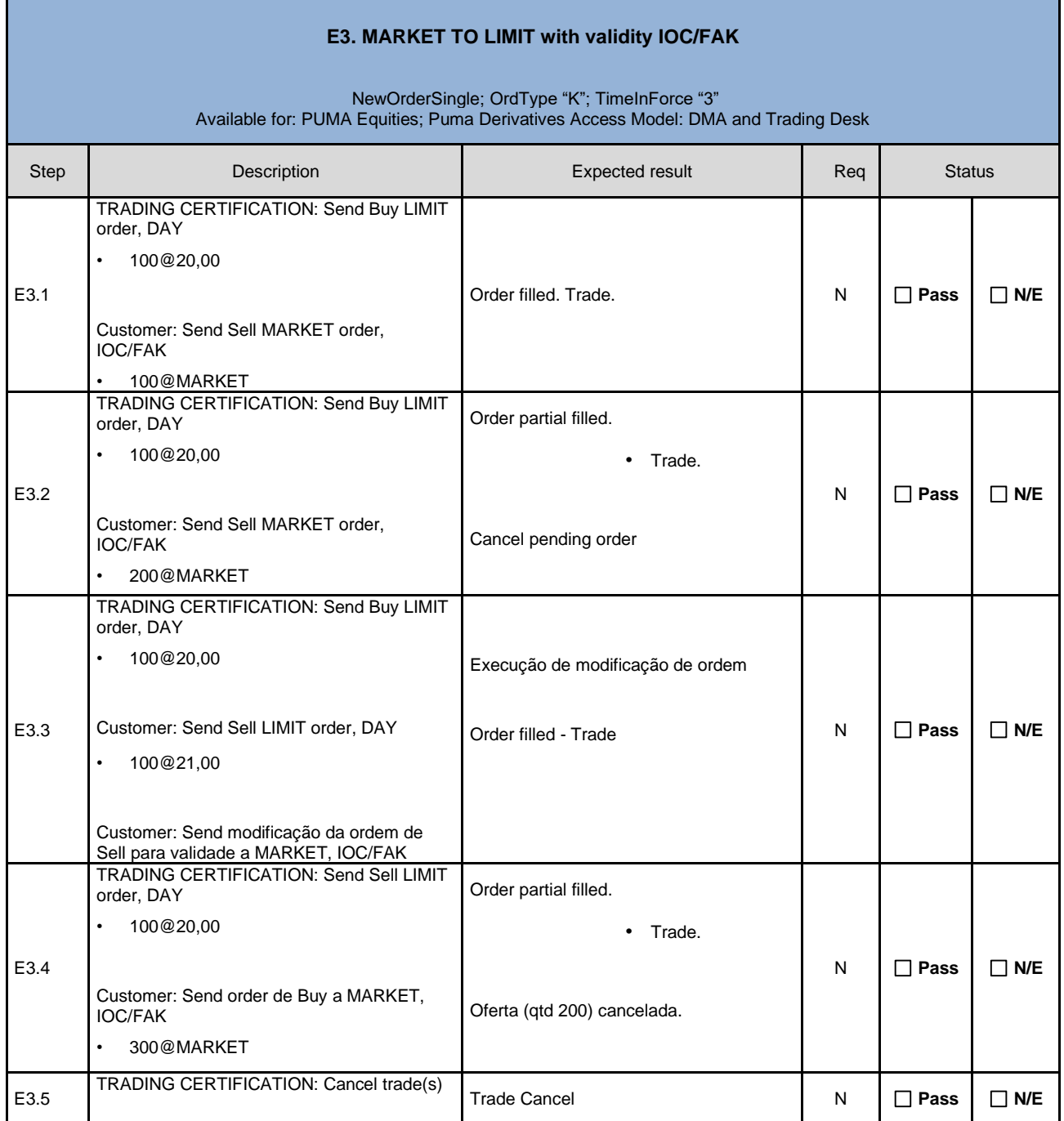

T,

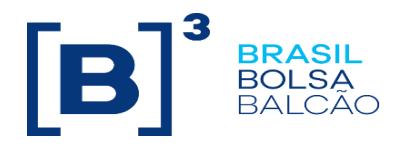

#### **E4. MARKET TO LIMIT with validity GTD**

<span id="page-24-0"></span>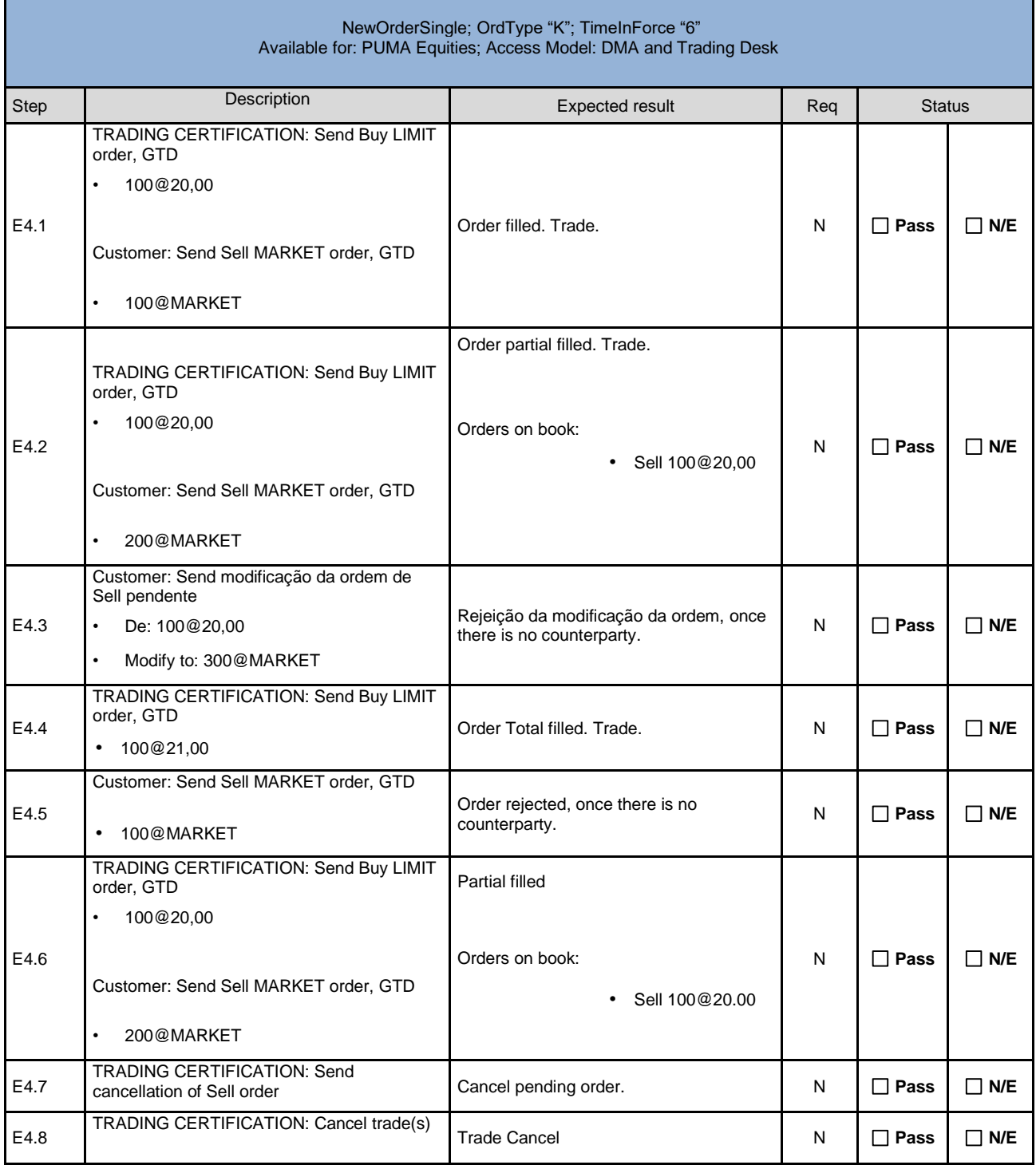

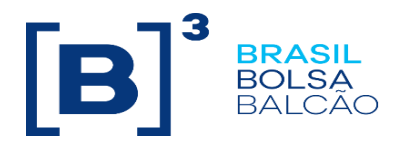

#### **E5. MARKET TO LIMIT order with validity FOK**

<span id="page-25-0"></span>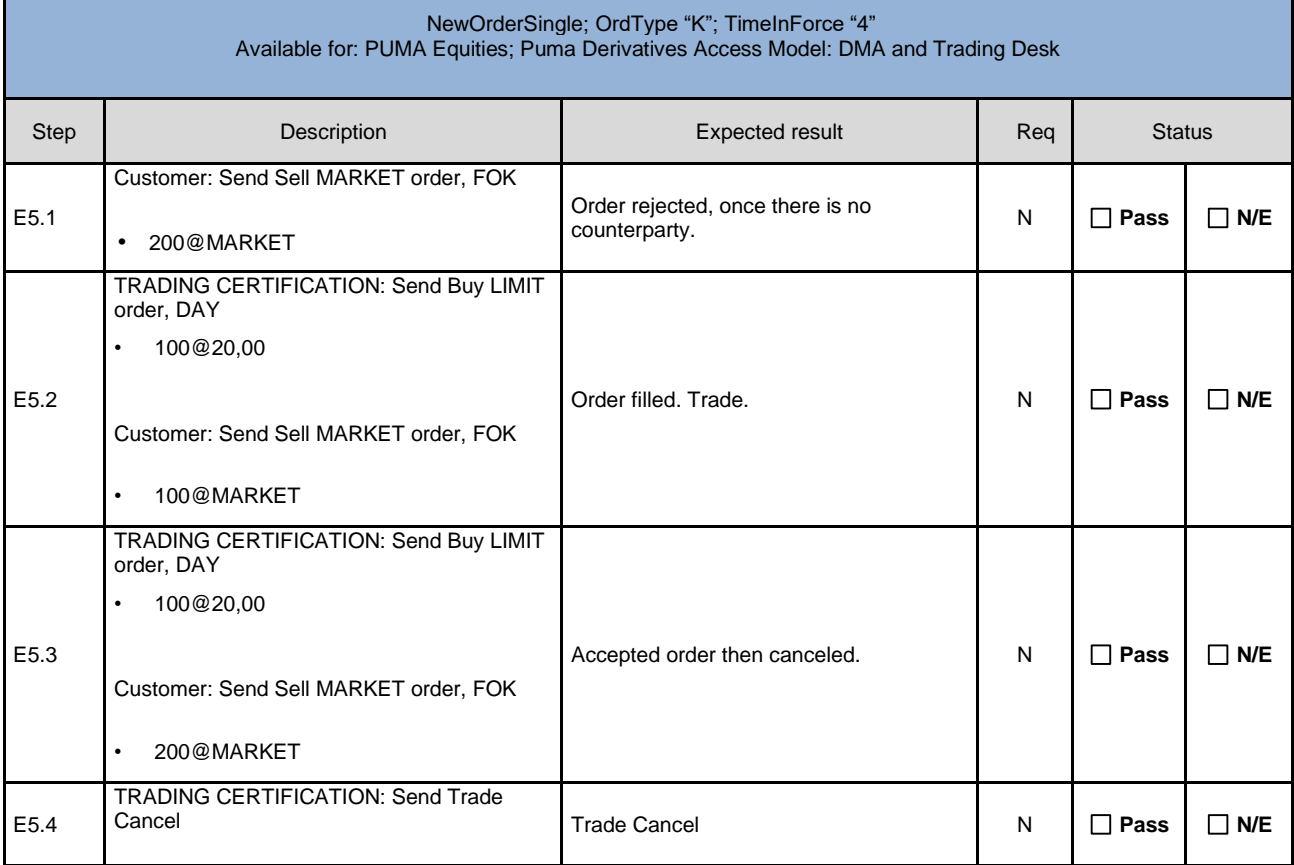

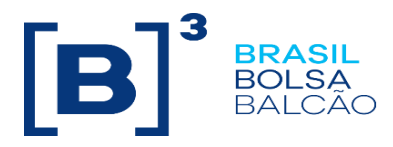

<span id="page-26-0"></span>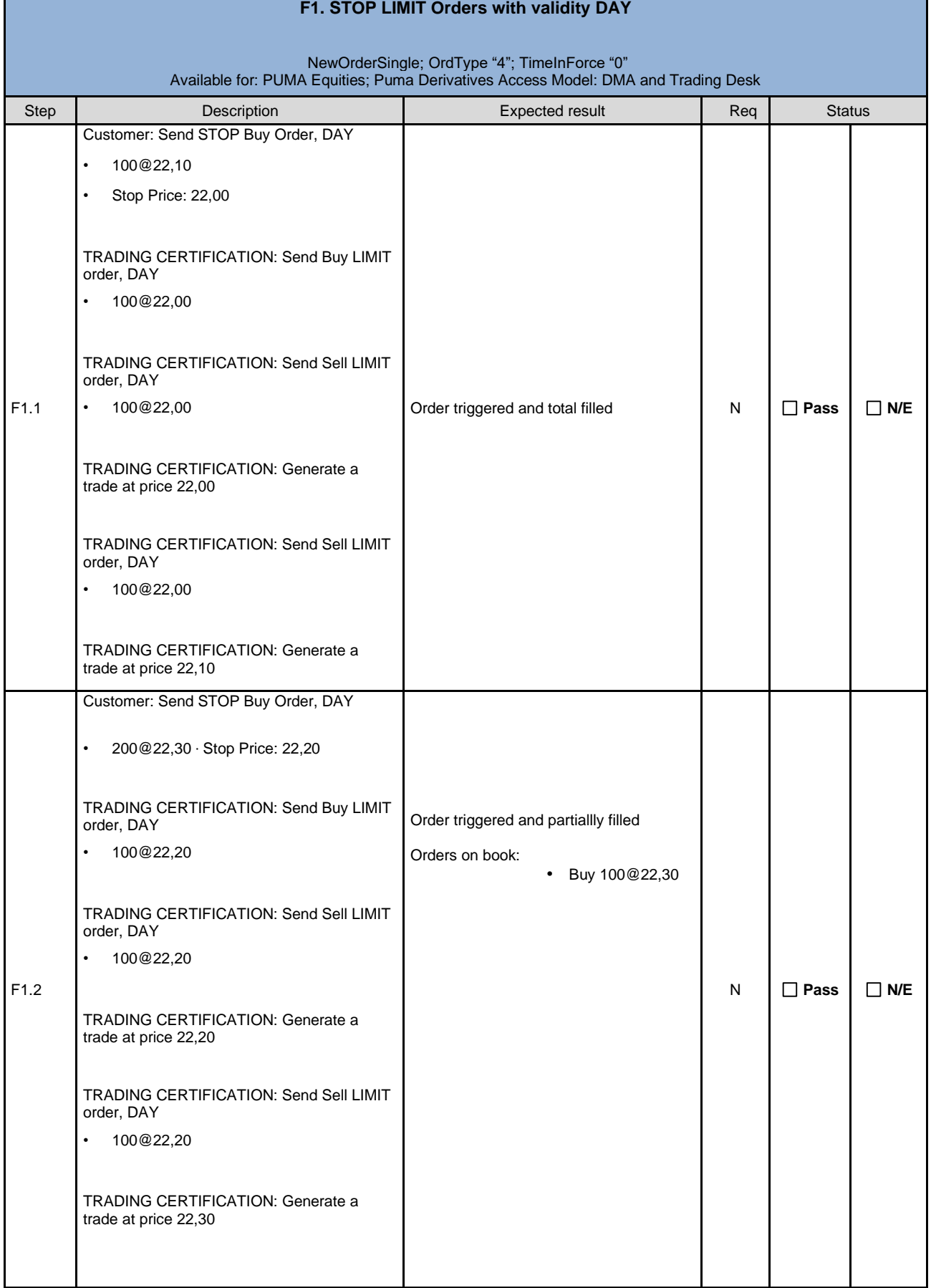

![](_page_27_Picture_0.jpeg)

![](_page_27_Picture_223.jpeg)

<span id="page-27-0"></span>![](_page_27_Picture_224.jpeg)

![](_page_28_Picture_0.jpeg)

![](_page_28_Picture_237.jpeg)

<span id="page-28-0"></span>![](_page_28_Picture_238.jpeg)

![](_page_29_Picture_0.jpeg)

![](_page_29_Picture_290.jpeg)

<span id="page-29-0"></span>![](_page_29_Picture_291.jpeg)

![](_page_30_Picture_0.jpeg)

![](_page_30_Picture_219.jpeg)

<span id="page-30-0"></span>![](_page_30_Picture_220.jpeg)

![](_page_31_Picture_0.jpeg)

<span id="page-31-0"></span>![](_page_31_Picture_321.jpeg)

and the control of the control of

![](_page_32_Picture_0.jpeg)

![](_page_32_Picture_293.jpeg)

<span id="page-32-0"></span>![](_page_32_Picture_294.jpeg)

![](_page_33_Picture_0.jpeg)

![](_page_33_Picture_316.jpeg)

<span id="page-33-0"></span>![](_page_33_Picture_317.jpeg)

![](_page_34_Picture_0.jpeg)

<span id="page-34-0"></span>![](_page_34_Picture_343.jpeg)

![](_page_35_Picture_0.jpeg)

![](_page_35_Picture_376.jpeg)

![](_page_36_Picture_0.jpeg)

![](_page_36_Picture_371.jpeg)

![](_page_37_Picture_0.jpeg)

![](_page_37_Picture_383.jpeg)

<span id="page-37-0"></span>![](_page_37_Picture_384.jpeg)

![](_page_38_Picture_0.jpeg)

![](_page_38_Picture_260.jpeg)

<span id="page-38-0"></span>![](_page_38_Picture_261.jpeg)

![](_page_39_Picture_0.jpeg)

![](_page_39_Picture_277.jpeg)

![](_page_40_Picture_0.jpeg)

![](_page_40_Picture_247.jpeg)

![](_page_41_Picture_0.jpeg)

![](_page_41_Picture_213.jpeg)

![](_page_42_Picture_0.jpeg)

![](_page_42_Picture_218.jpeg)

![](_page_43_Picture_0.jpeg)

![](_page_43_Picture_240.jpeg)

![](_page_44_Picture_0.jpeg)

![](_page_44_Picture_239.jpeg)

<span id="page-44-0"></span>![](_page_44_Picture_240.jpeg)

![](_page_45_Picture_0.jpeg)

![](_page_45_Picture_73.jpeg)

![](_page_46_Picture_0.jpeg)

<span id="page-46-0"></span>![](_page_46_Picture_221.jpeg)